## Universidad de Puerto Rico Departamento de Matemáticas Departamento de Matem-Humacao, Puerto Rico 00791

**MATE 4061** 

Análisis Numérico Prof. Pablo Negrón

## Laboratorio 4: Eliminación Gaussiana sin Pivoteo Laboratorio -Eliminacion Gaussiana sin Pivoteo

En este laboratorio vamos a discutir los aspectos prácticos, i.e., implementativos del método de eliminacion Gaussiana y sus variantes Aunque MATLAB cuenta con unas rutinas altamente e cientes para hacer esto el proposito de estudiar las implementaciones es ver detalles implementativos hacer modi caciones a los programas para estudiar los efectos de pivoteo y la aritmética de punto flotante, y para hacer conteos operacionales

En clase vimos que la factorización  $LU$  de la matriz  $A$ , suponiendo que esta es nosingular, se puede calcular mediante eliminacion Gaussiana como sigue para k --n calcule

$$
\begin{cases}\n m_{ik} = \frac{a_{ik}^{(k)}}{a_{kk}^{(k)}} , & i = k+1, ..., n \\
 a_{ij}^{(k+1)} = a_{ij}^{(k)} - m_{ik} a_{kj}^{(k)} , & i.j = k+1, ..., n.\n\end{cases}
$$
\n(1)

El primer grupo de ecuaciones produce los multiplicadores para eliminar la columna k y el segundo grupo modi ca las las k --n pero solo las columnas k --n Un primer programa en MATLAB que implementa estas ecuaciones es

```
mik	-
Aik	
Akk	
   for j-
kn
       \sim ( \sim ) \sim ( \sim ) \sim ( \sim ) \sim ) \sim ( \sim ) \sim ) \simend
end
```
end

Note que la matriz A se re-escribe con la nueva matriz. Este programa se puede mejorar de dos formas: primero los multiplicadores  $m_{ik}$  no necesitan un arreglo aparte para guardarse. Se pueden almacenar en la parte inferior de A la cual es cero de todas formas; segundo, podemos usar las propiedades vectoriales de Matthews para escribir varios ciclos en forma implicita resultante as en un codigo mas entre as en un Veamos como queda el programa con estas ideas

```
akanka akan akan akan akan akan akan yang bermula banyak bermula banyak bermula banyak bermula banyak bermula
        \mathcal{A} . And \mathcal{A} are according to \mathcal{A} . And \mathcal{A} are \mathcal{A} . And \mathcal{A} are \mathcal{A} . And \mathcal{A}end
```
note que Akanko es un vector de tamano na valor por la parte de la comunicación de la modo de que el termino akçar a tançary arçaqent a tany dan el ciclo producent analyzan que llegal que al restarse el c a  $A(k+1:n, k+1:n)$  produce el resultado deseado (¿Porqué?). Finalmente usando las instrucciones tril y triu de MATLAB para extraer matrices inferiores y superiores respectivamente de una matriz dada podemos montar el ciclo de arriba en una función que realiza el proceso de descomposicón de A:

```
function 
LU-
egA	
n n-sizeAn and sizeAn and sizeAn and sizeAn and sizeAn and sizeAn and sizeAn and sizeAn and sizeAn and sizeAn
        akanka akan akan akan akan akan akan yang bermula banyak bermula banyak bermula banyak bermula banyak bermula
```

```
\mathcal{A} . And \mathcal{A} are according to \mathcal{A} . And \mathcal{A} are \mathcal{A} . And \mathcal{A} are \mathcal{A} . And \mathcal{A}end
L-
eyenn	trilA	
t = 1
```
Ejemplo - Un ejemplo de como usar esta funcion es en el calculo de la factorizacion LU de

$$
A = \left(\begin{array}{rrr} 1 & 2 & 1 \\ -1 & 4 & 2 \\ 3 & 1 & 1 \end{array}\right). \tag{2}
$$

Escribimos en MATLAB:

A-  $\mathbf{L} = \mathbf{V} \cdot \mathbf{L}$  ,  $\mathbf{L} = \mathbf{V} \cdot \mathbf{L}$ 

lo cual produce el resultado

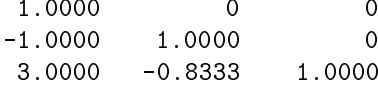

 $U =$ 

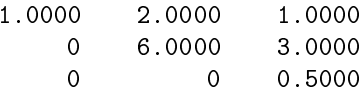

es se puede verificar carreramente e la cual della della distribucione dell'

Ejercicio - Usando la instrucci-on flops de MATLAB calcule el numero de operaciones en el calculo on lucrocare actives de tamanos no concentra con alcorativa en lucrocare al mandato active de tamanos de tama de los resultados Use la instrucción para para hal largemento política el político contro que instrucción de M aproxima a los aatos. ¿Unal es el coepciente de n<sup>-</sup> en este polinomio? Explique. **Nota:** Debido a un error en la funcion floppe, acto conseguenta la instrucción que calcula A-C por los egopor los dos l ciclos for equivalentes

Pasamos ahora a las implementaciones de la modi cacion del lado derecho y la sustitucion para atras

$$
b_j^{(k+1)} = b_j^{(k)} - m_{jk} b_k^{(k)} \quad , \quad k = 1, \dots, n-1 \quad , \quad j = k+1, \dots, n. \tag{3}
$$

Suponiendo que se ha hecho una llamada a eg y se tienen almacenadas las matrices L y U podemos implementar estas ecuaciones como sigue recordando que L contiene los multiplicadores

```
function g-
modldLb	
n-
lengthb	
\sim \sim \sim \simfor k=1:n-1gkn	-
gkn	gk	Lknk	
end
```
Las ecuaciones de la sustitución para atrás están dadas por:

$$
x_n = \frac{g_n}{u_{nn}} \quad , \quad x_i = \frac{g_i - \sum_{j=i+1}^n u_{ij} x_j}{u_{ii}} \quad , \quad i = n-1, \dots, 1,
$$
 (4)

donde g es el resultado de la modi cacion del lado derecho y U es la matriz triangular superior en la descomposición de A. Esto lo programamos como sigue:

```
sustance is the set of the state of the state of the state of the state of the state of the state of the state o
n-
lengthg	
\overline{a}xn	-
gn	
Unn	
      a van die beskryfte ook die beskryfte ook die beskryfte ook die beskryfte ook die beskryfte ook die beskryfte 
end
```
Las tres funciones: eg, modld, y sustpa, se pueden combinar ahora en el siguiente programa para resolver un sistema lineal  $Ax = b$ :

```
function x-
linsolAb	
e egen en en en en en de en de en de en en de la de la de la de la de la de la de la de la de la de la de la d
g-
modldLb	
sustaina sustaina sustaina sustaina sustaina sustaina anno 1970. Tha ann an am an am an am an am am am am am a
```
Ejemplo 2. Suponga queremos resolver el sistema  $Ax = b$  donde A es la matriz del Ejemplo (1) y  $b = (1, -1, 0)$  . Usando la funcion linsol esto lo hacemos mediante:

```
A-

b-

x-
linsolAb
```
lo cual produce el resultado

3  $-6$ 

## Calculo de la Inversa de una Matriz

Si A es una matriz nosingular n - n su inversa se puede calcular resolviendo los n sistemas lineales

$$
Ax_i = e_i \quad , \quad 1 \le i \le n,
$$

donde  $e_i$  es el vector con todos los componentes cero excepto en la posición i que tiene un uno. La matriz inversa es ahora

$$
A^{-1} = (x_1, x_2, \ldots, x_n).
$$

Usando las funciones eg, modld, y sustpa podemos escribir un programa para el calculo de la inversa:

```
function a-
invegA	
nn ann an sior ann an sior an sior an sior an sior an sior an sior an sior an sior an sior ann an sior an sior
a-
zerosnn	

LU-
egA	
E-
eyenn	
     g-
modldLEk		
     = \sqrt{2} , = \sqrt{2} , = \sqrt{2} , \sqrt{2} , \sqrt{2} , \sqrt{2} , \sqrt{2} , \sqrt{2}end
```
 $\Box$ orcicio  $\Box$ . Countus numeros de los numeros de matrimos de numeros de operaciones necesarias para resolver el **se**ndo el montente ottantentente **on w** w verwerwe para matrices de la inversa para matrices de l tamanos no virriguos u u ununo polingios aproximentamente antipamente anos anos polinomios cantines. Compare los coepcientes de los terminos de n $\,$ . Haga una grapca de los resultados.

## Calculo de Determinantes

La descomposicion LU de una matriz A nos da un metodo e ciente para el calculo del determinante de A. Esto es

$$
\det(A) = \det(LU) = \det(L) \det(U) = \det(U),
$$

donde usamos que como L tienes unos en la diagonal, entonces det $(L) = 1$ . Ahora, como U es triangular superior, su determinante se calcula multiplicando la diagonal principal. Tenemos ahora el siguiente programa para calcular el determinante

```
function y-
detegA	
e egen en en en en en de en de en de en en de la de la de la de la de la de la de la de la de la de la de la d
y-
proddiagU
```
El método teórico para calcular el determinante es usando *cofactores*. Este método tiene un conteo operacional de operaciones de punto flotante proporcional a  $n!$  de modo que no debe usarse como un procedimiento practico para calcular determinantes A modo de comparar los conteos operacionales incluimos un programa para calcular el determinante de  $A$  usando el método de cofactores:

```
function y-
detcofA	
n-
sizeA	
         \lambda - \lambda - \lambda - \lambda - \lambda\mu and \mu and \mu and \mu and \mu and \mu and \mu are \mu and \mu and \muelse
         isis is a construction of the construction of the construction of the construction of the construction of the construction of the construction of the construction of the construction of the construction of the construction
         \blacksquareyisign and the second complete the complete the second of the second state of the second state of the second s
                  isis is in the contract of the contract of the contract of the contract of the contract of the contract of the
end
```
Vamos a comparar el numero de operaciones de punto flotante en ambos métodos para matrices aleatorias de tamaños no tamaños no tamaños no tamaños no tamaños no tamaños no tamaños no tamaños no tamaños no tamaños

```
t = t + 1\mathbf{z} . \mathbf{z} and \mathbf{z} are \mathbf{z} and \mathbf{z} are \mathbf{z} and \mathbf{z} are \mathbf{z} and \mathbf{z} are \mathbf{z} and \mathbf{z} are \mathbf{z} and \mathbf{z} are \mathbf{z} and \mathbf{z} are \mathbf{z} and \mathbf{z} are \t = t - tin the contract of the contract of the contract of the contract of the contract of the contract of the contract of the contract of the contract of the contract of the contract of the contract of the contract of the contrac
for n=tam
            randning and a random state of the state of the state of the state of the state of the state of the state of the
          flops(0);y-
detegA	
            tegi	-
flops
          flops(0);\alpha detcomposition \alphatcofile the state of the state of the state of the state of the state of the state of the state of the state of
            in a contract of the contract of the contract of the contract of the contract of the contract of the contract of the contract of the contract of the contract of the contract of the contract of the contract of the contract 
end
semilogy(tam, teg, 'k', tam, tcof, 'k-.')
legend ('Eliminacion Gaussiana', 'Metodo de cofactores')
```
Los resultados aparecen en la Figura (1) los cuales muestran claramente la superioridad del método que usa eliminación Gaussiana.

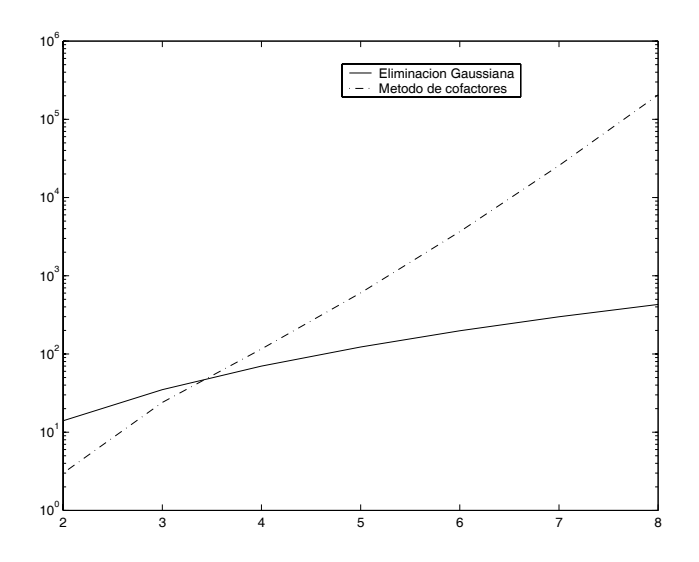

Figure 1: Totales de operaciones de punto flotante de los métodos de Eliminación Gaussiana y Cofactores para el calculo de determinantes